## **Modul Unverknüpfte Bilder suchen**

Mit dem Modul "Unverknüpfte Bilder suchen" lassen sich in der **Galerieansicht** die unverknüpften Bilder anzeigen.

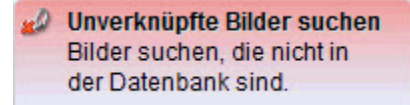

Bevor nach den Bildern gesucht werden kann, muss ein Ordner ausgewählt werden. Normalerweise sind alle Dateien auf dem Medienserver unter **Z:** zu finden bzw. alle Bilder unter **Z:\Objekt\Bild**. Die gefundenen Bilder können Sie auch auswählen und mit einen Rechtsklick exportieren.

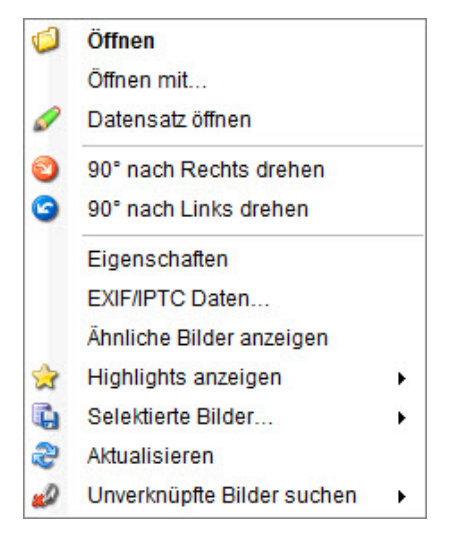

Wie kommt es dazu, dass Bilder ohne Verknüpfung zur Datenbank auf dem Medienserver liegen?

[Zum Beispiel wenn Medienobjekte gelöscht werden aber nicht die zugehörige Bilddatei auf dem Medienserver](https://wiki.bsz-bw.de/display/MUSIS/Medienobjekte+und+Medienserver)